# MATHEMATICAL SIMULATIONS IN 3D ANIMATION

GINA BERNARDINI

## **OVERVIEW**

- What are simulations in animation?
- Why are they useful?
- Character simulation: Clothing and hair
- Creating a simple interactive 3D curtain

## SIMULATIONS IN 3D ANIMATION

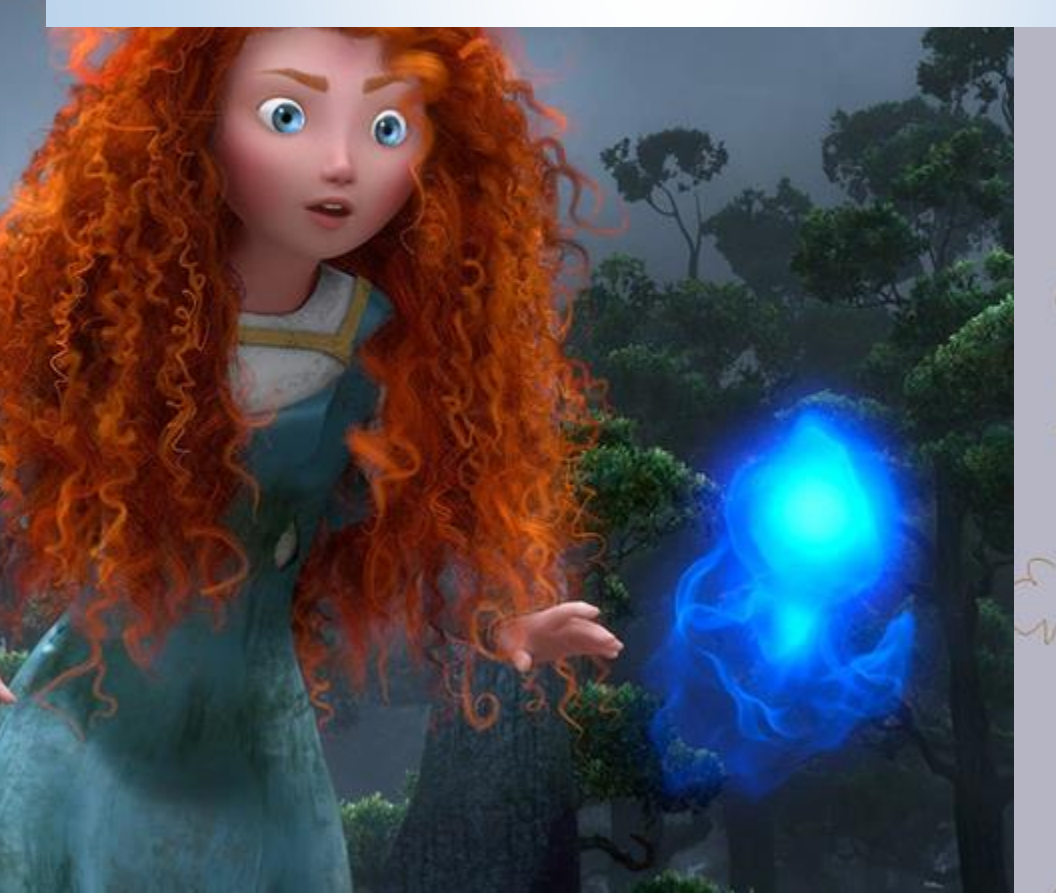

## CATEGORIES OF SIMULATION

- PARTICLE SYSTEM SFX
	- WATER, SMOKE, FIRE, WIND, ETC.
- CHARACTER EFFECTS
	- CLOTHING, HAIR
- LIGHTING AND SHADING
- CROWDS + COMBINATORICS

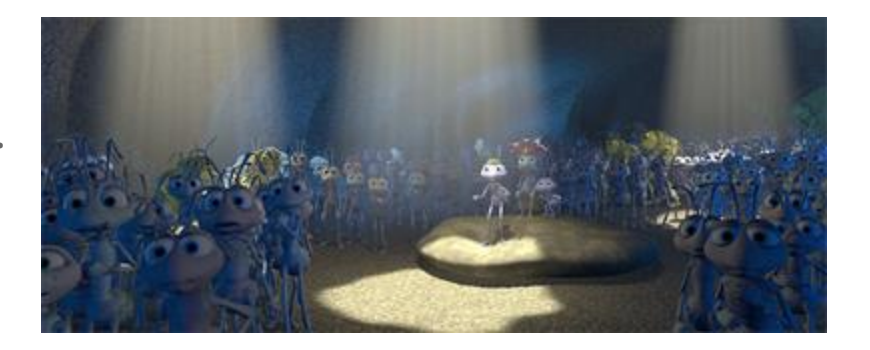

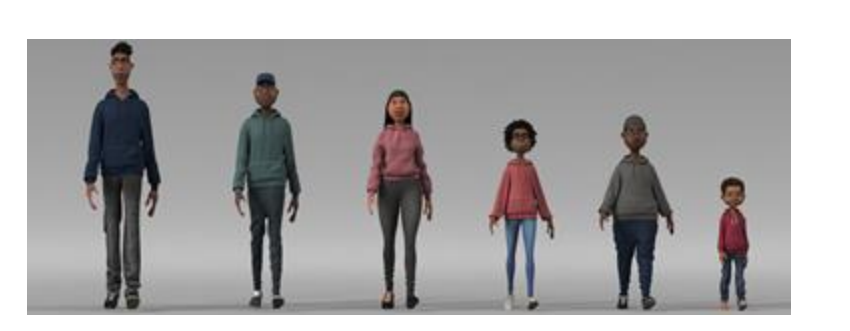

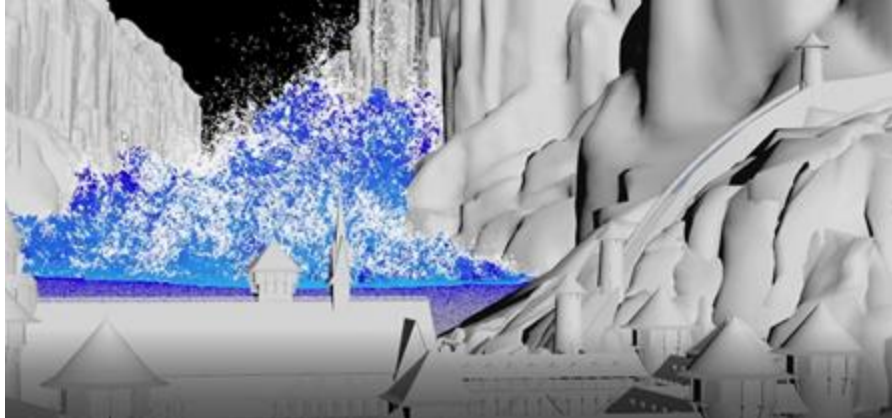

voe Sales Lights Box Books Rock<br>|中国はまたため国口の「日の日」の調査をキャル||きるの「ことにもも日」の 600 品「MODAMA」 ----------------------------

#### **EXAMPLES**

O Disney/Pixar

#### WHAT KIND OF MATH GOES INTO SIMULATIONS?

#### ● A LOT!

○ Math is employed in many different ways with simulations. Today I will primarily be discussing: algebra, geometry, discrete

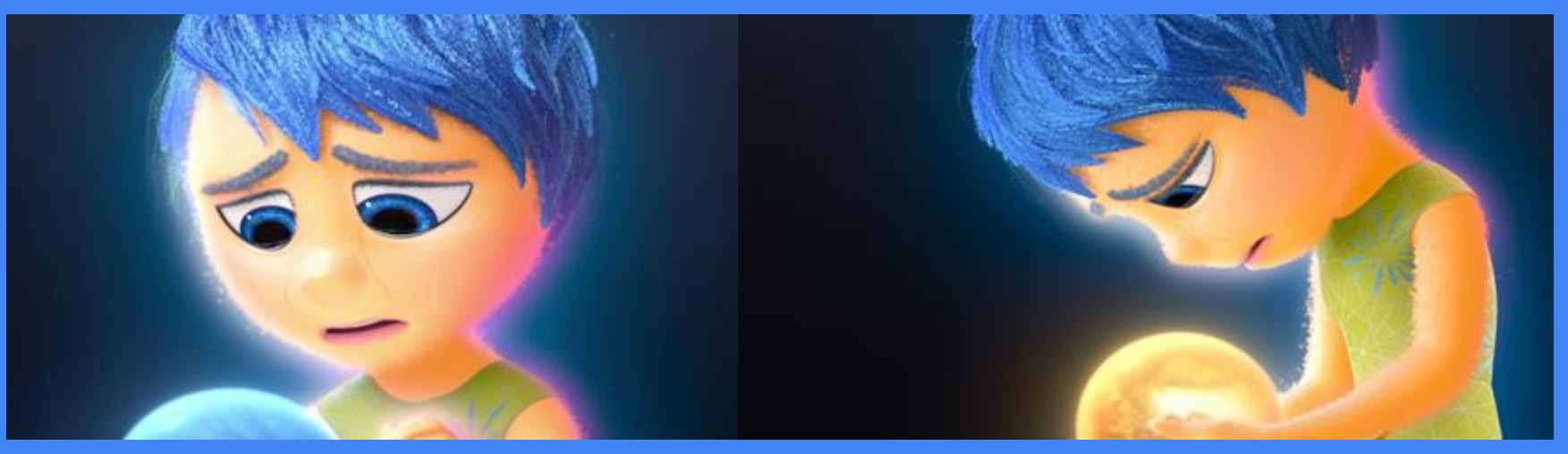

#### WHERE IS THE MATH?

• Communicate to the computer and software how to generate and apply the motion to objects, particles, etc.

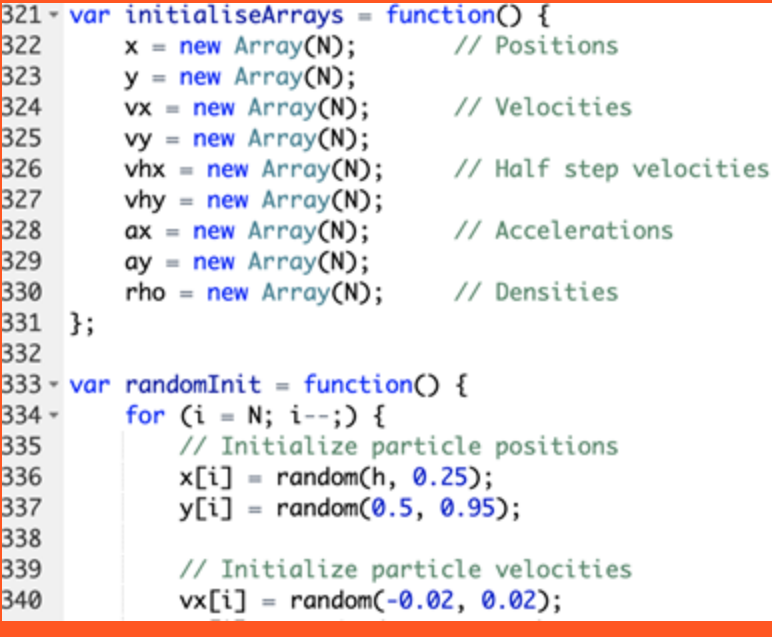

- Create equations to represent the environment that you are trying to create.
	- Everything in 3D environments are created by the programmer, including elements like gravity. You do not need to follow conventional laws of physics.

#### WHERE IS THE MATH?

● Topologies of the models. These simulations are applied onto vertices of objects, therefore we must consider the geometric relationships between them.

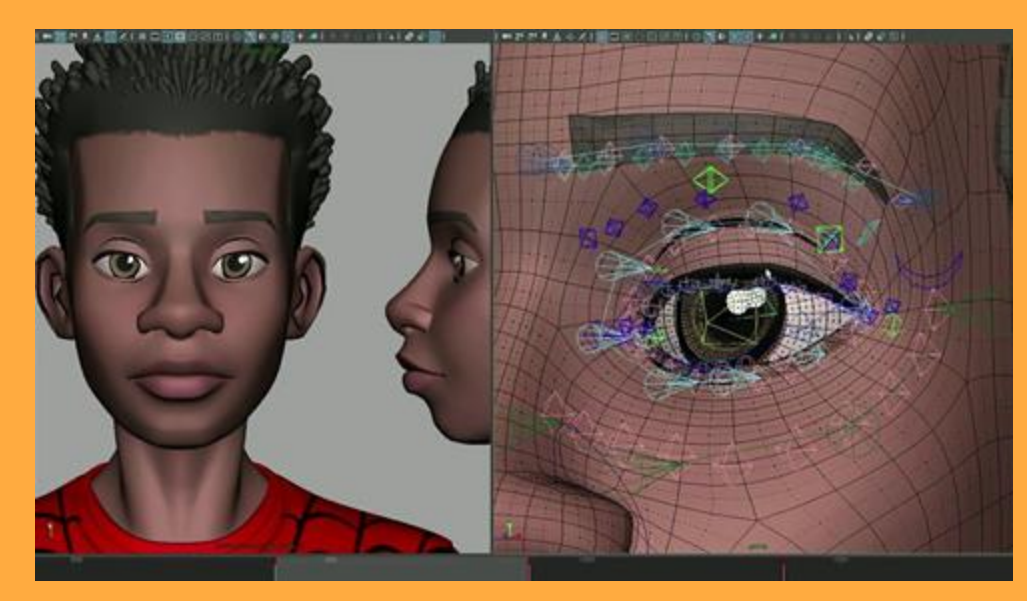

• Computer is constantly computing and storing the positions and other attributes of these particles when executing simulations. Takes a lot of power.

## WHY DO WE USE SIMULATIONS?

- Efficiency
	- $\circ$  In 2D animation, we would have to hand draw each of these effects.
	- Combinatorics- helps with crowds and prevents character modelers from having to create hundreds of different characters. Simulations apply different colors, hairstyles, clothes, etc. randomly.
- Realism
	- Realistically emulate the motions of nature.
	- Can integrate with live action film.
- Exaggeration and Appeal
	- Effective for entertainment purposes. Can create cartoony

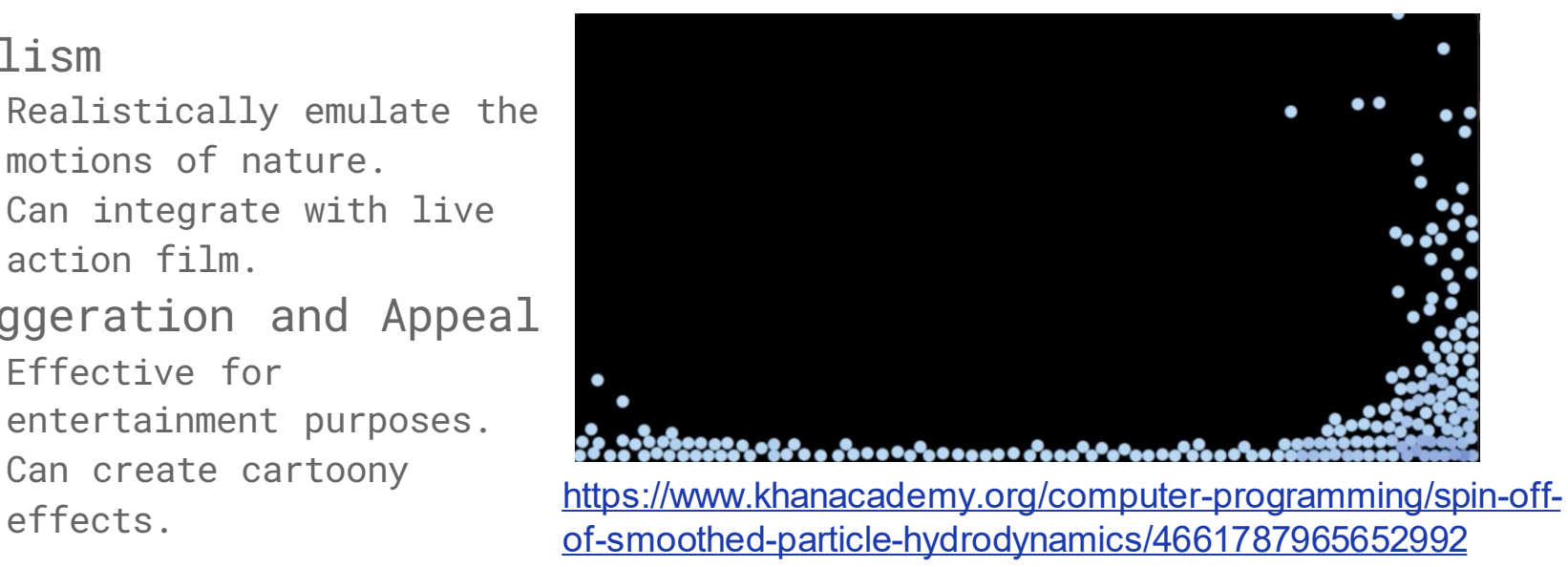

## CHARACTER EFFECTS

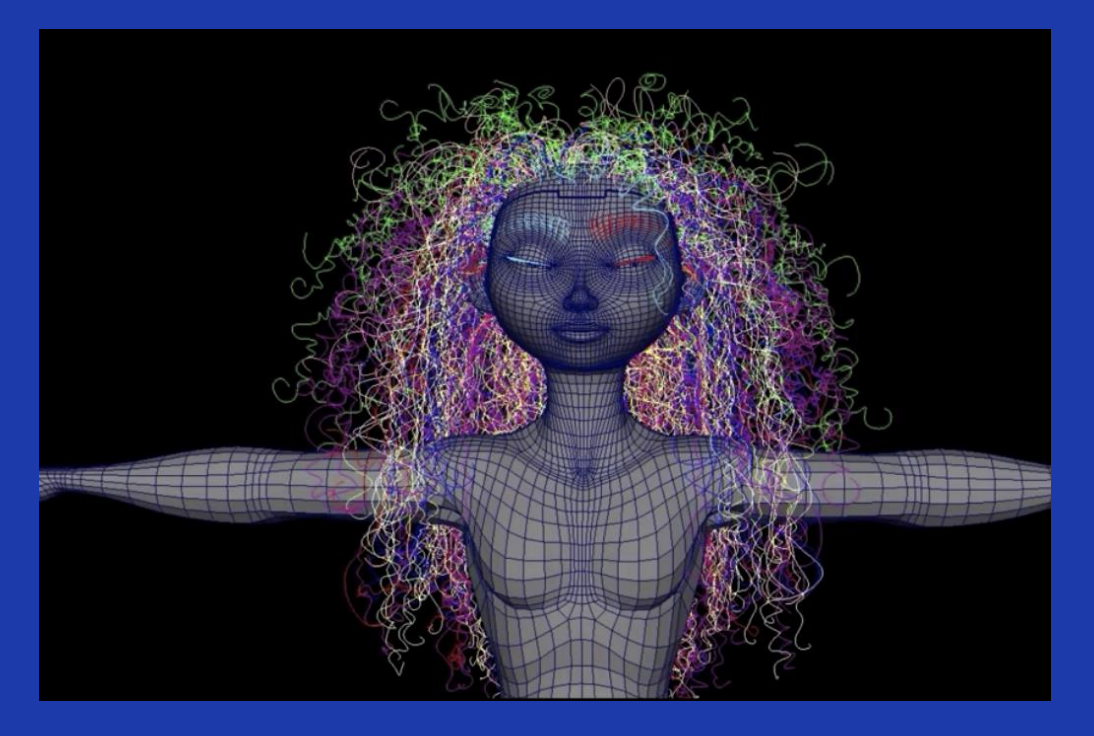

- Different because they also have to follow the mesh of the character
- Often need to be exaggerated or have their own environment for appeal purposes

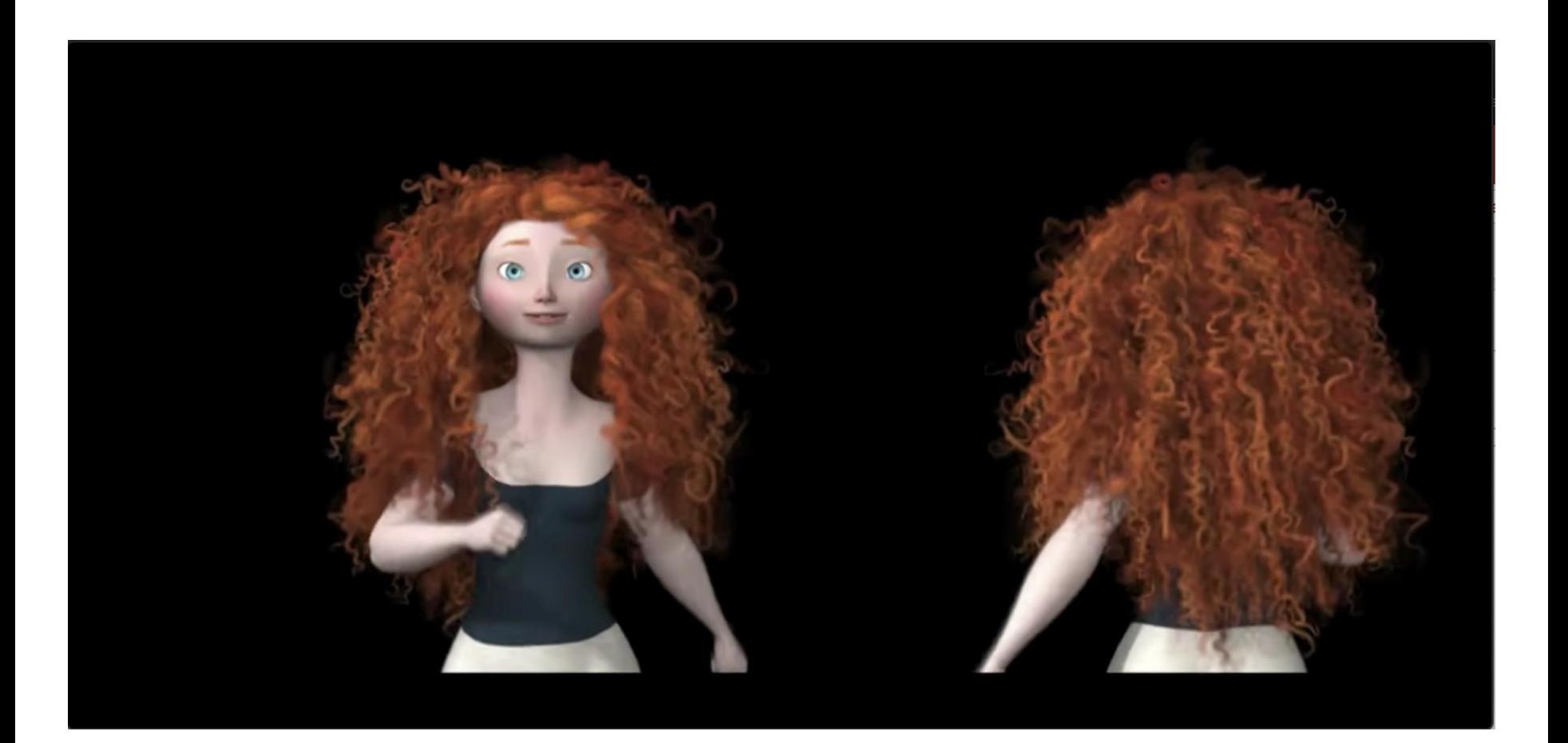

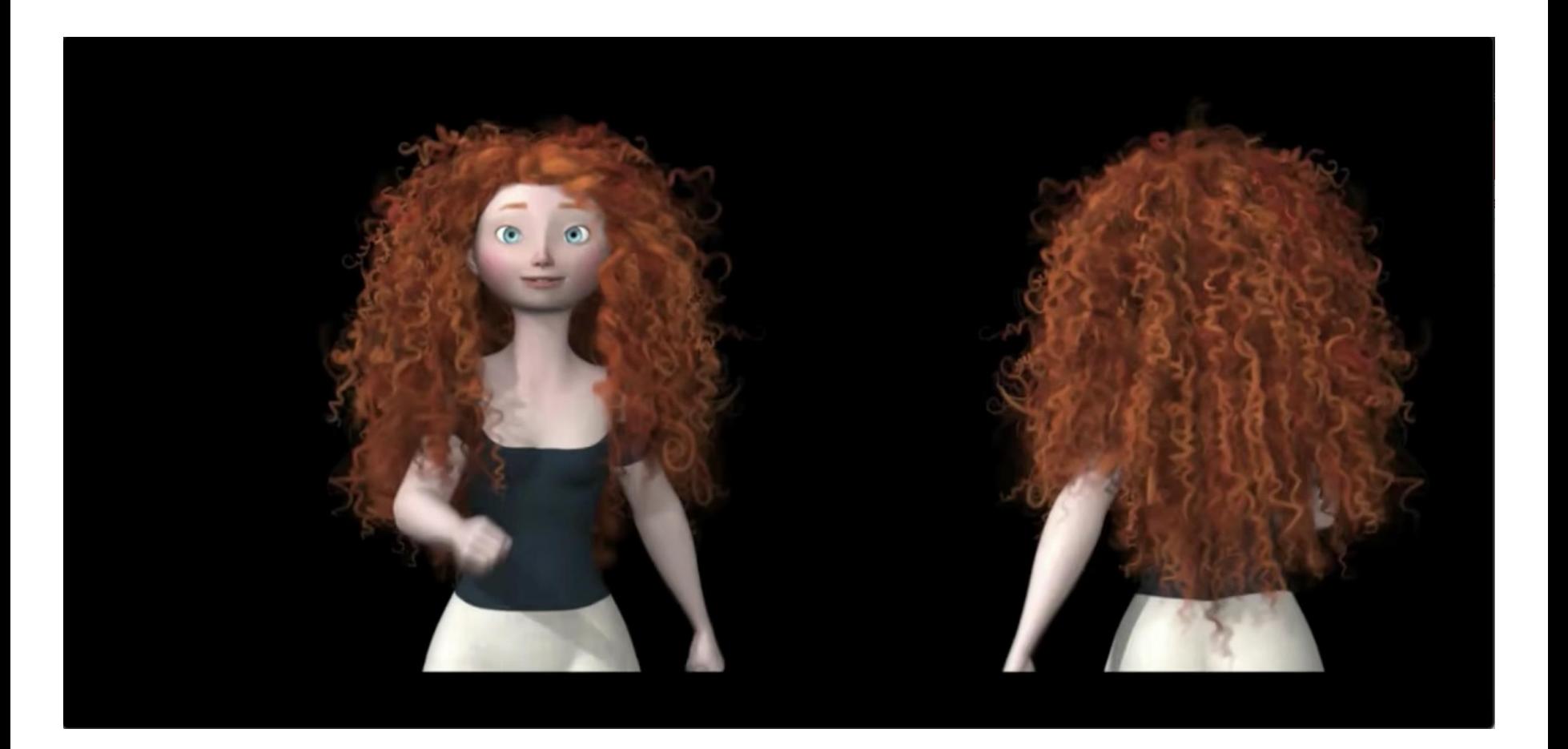

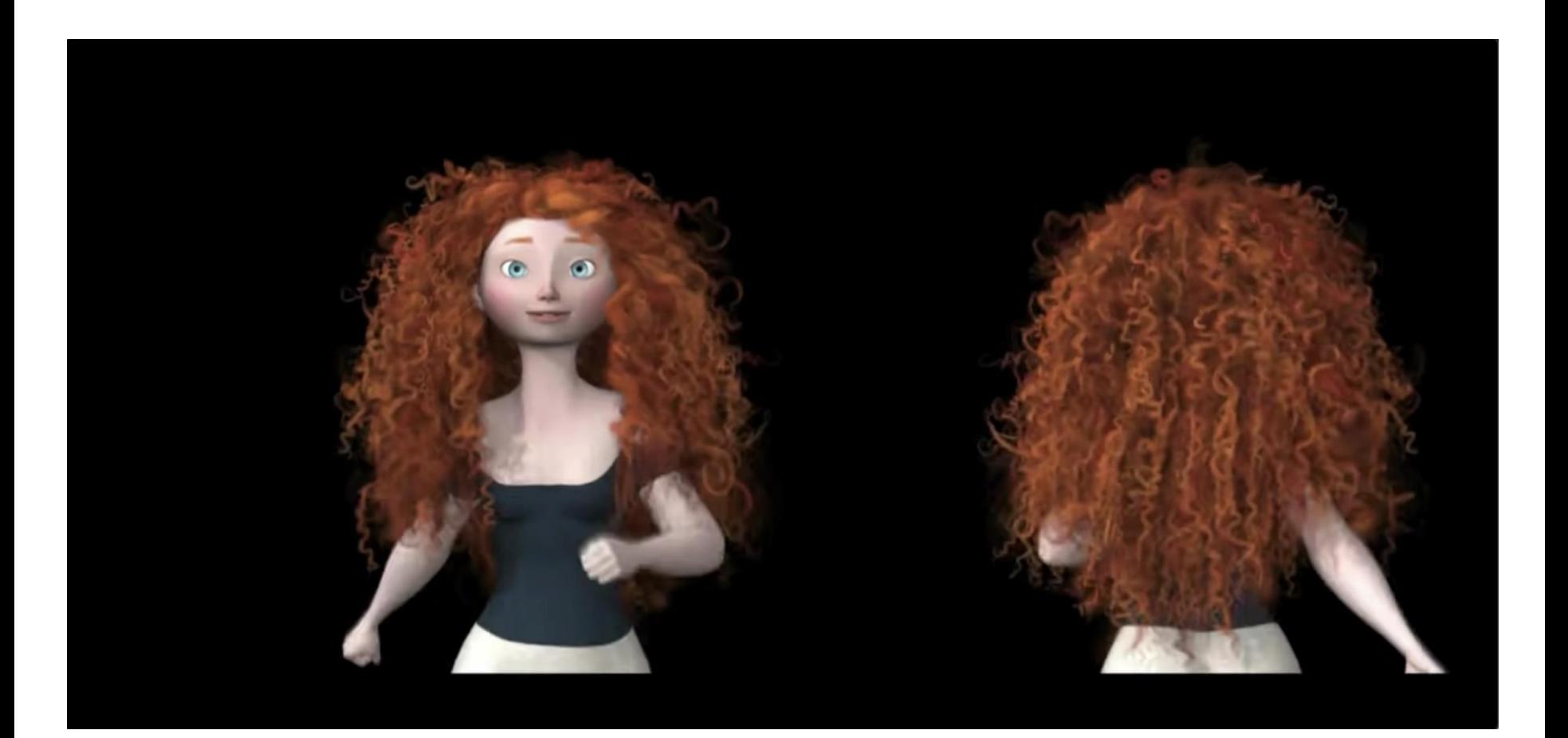

## CURLY HAIR SIMPLE SIMULATION

- Break down into simple components
	- Instead of using one long hair, each piece is broken down into segments chains of springs
	- Had to invent additional support springs to simulate what real hair does. Must be INVENTIVE!

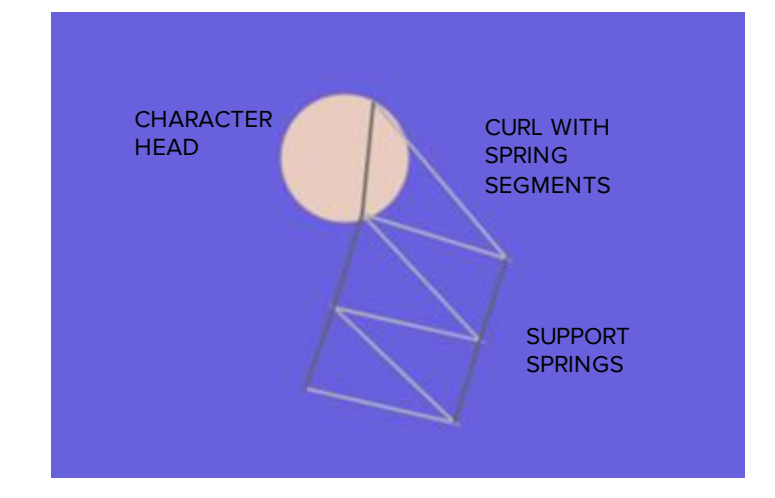

- Spring-mass system
	- Turns out to be simple spring mass system.
	- In a real production, you would then play with the variables to get the desired look and assign attributes to make it look like hair. https://www.khanacademy.org/computing/pixar/simulation/hair[simulation-101/a/mass-spring-system-with-support-springs](https://www.khanacademy.org/computing/pixar/simulation/hair-simulation-101/a/mass-spring-system-with-support-springs)

#### CURLY HAIR SIMPLE SIMULATION

- $\bullet$  Hooke's Law:  $F = -kx$ 
	- $\circ$  F= Spring force  $k=$  Spring constant  $x=$  Spring displacement (stretch or compression)
	- Find the displacement to calculate the positions of the vertices in the simulation in real time
		- Assuming the environment generates a net force on the particles (gravity), use these factors to calculate the acceleration and velocity of each particle. The net force includes the force the surrounding springs would contribute.
		- Velocity equation: v= Δx/Δt
			- This would yield the displacement of the particle from its starting position and now the computer knows where to display this object. This is too taxing for a human to calculatehence the need for simulations

## CLOTHING

- Articles of clothing are made up of vertices
- When running the simulation each vertex is responding to its corresponding equations
- Here we see:
	- Gravity
	- Relationships to other vertices (now a web rather than a string)
	- Collision with human model
	- Initially assigned position in 3D space

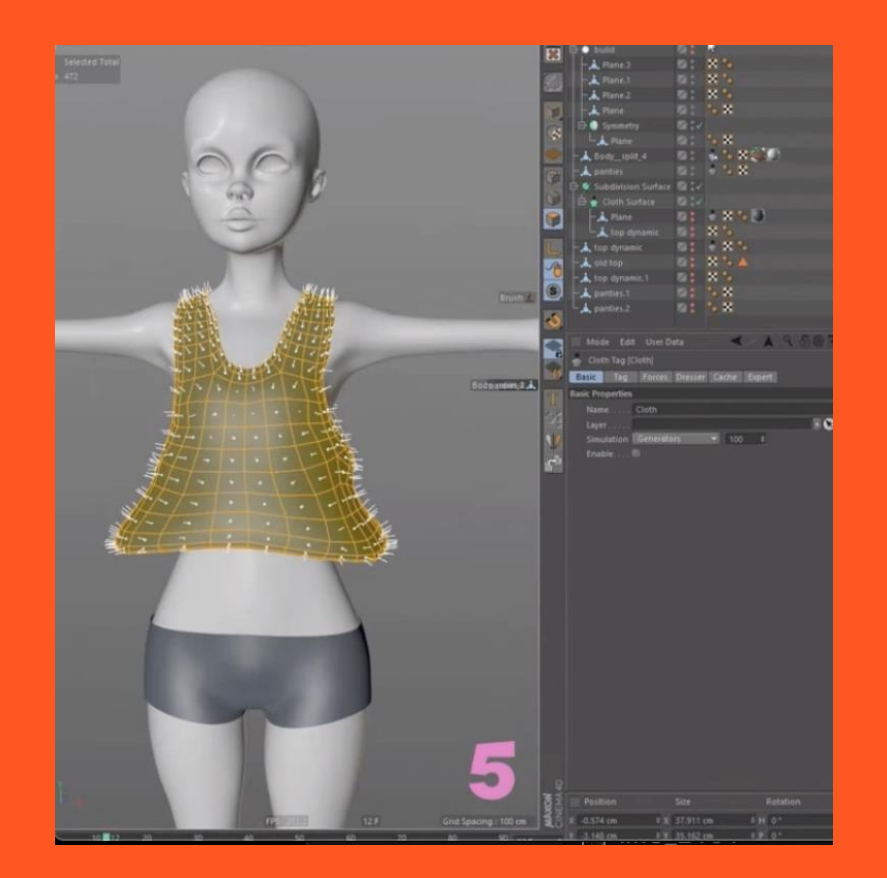

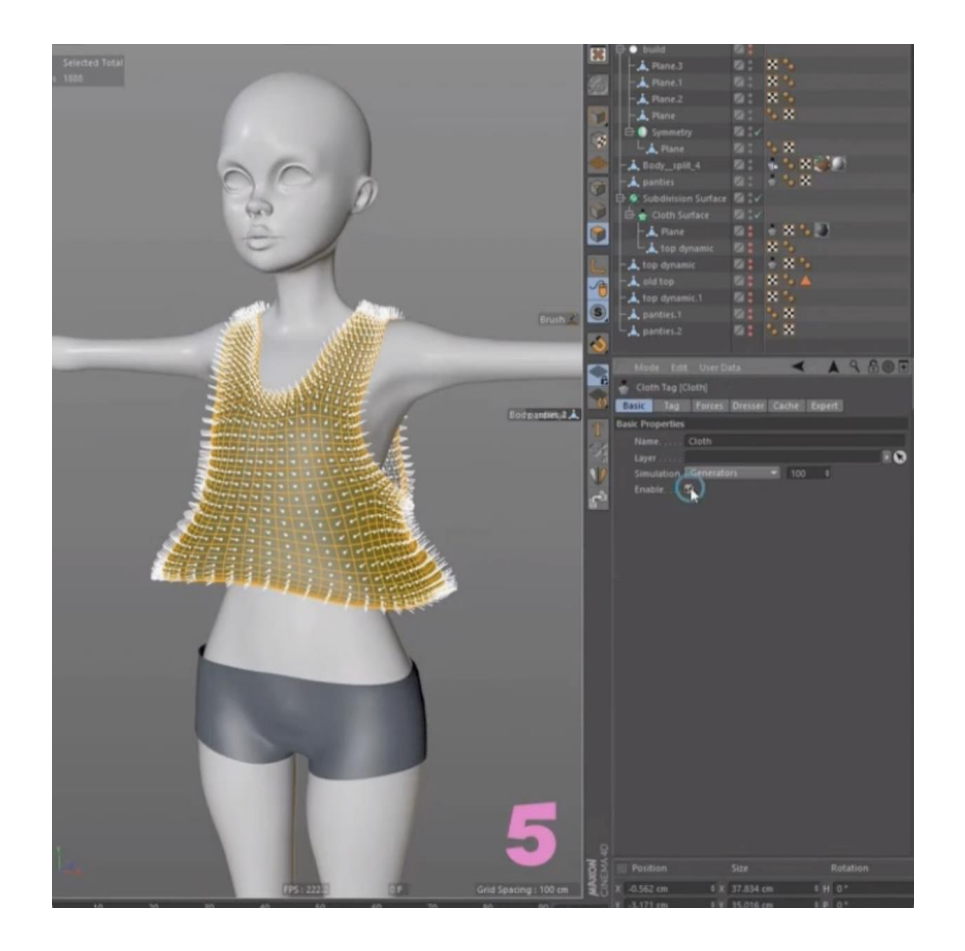

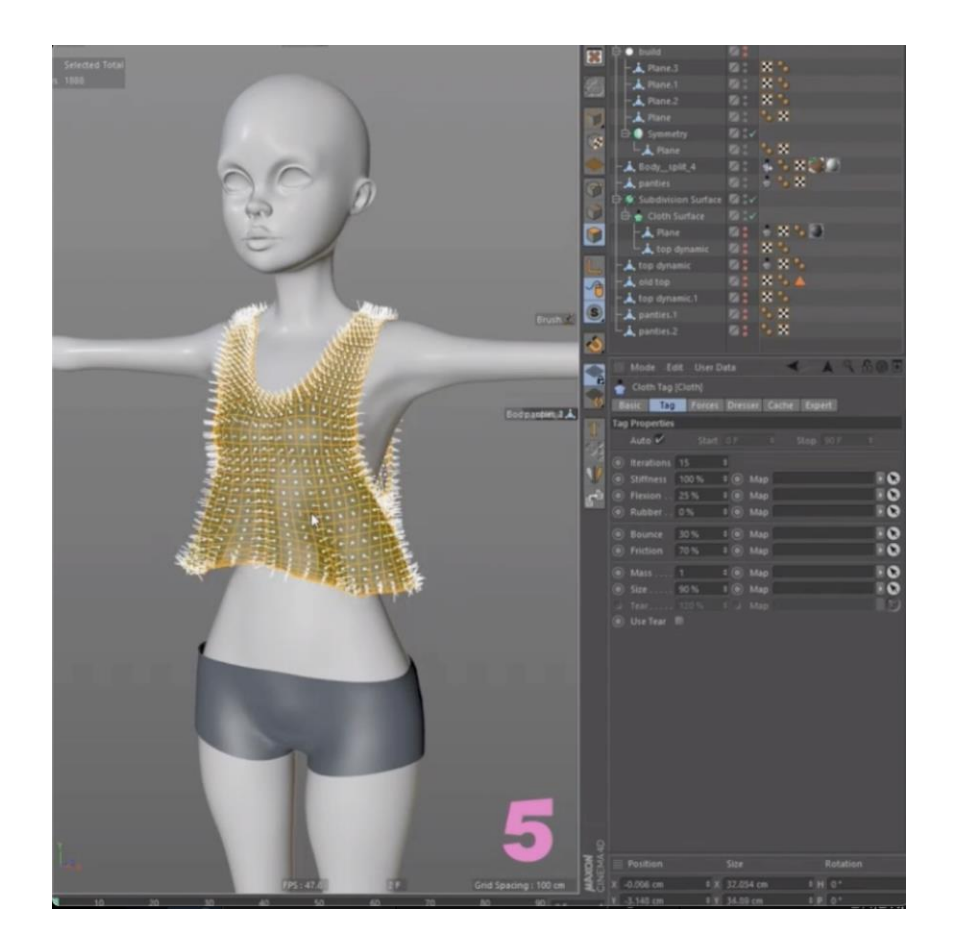

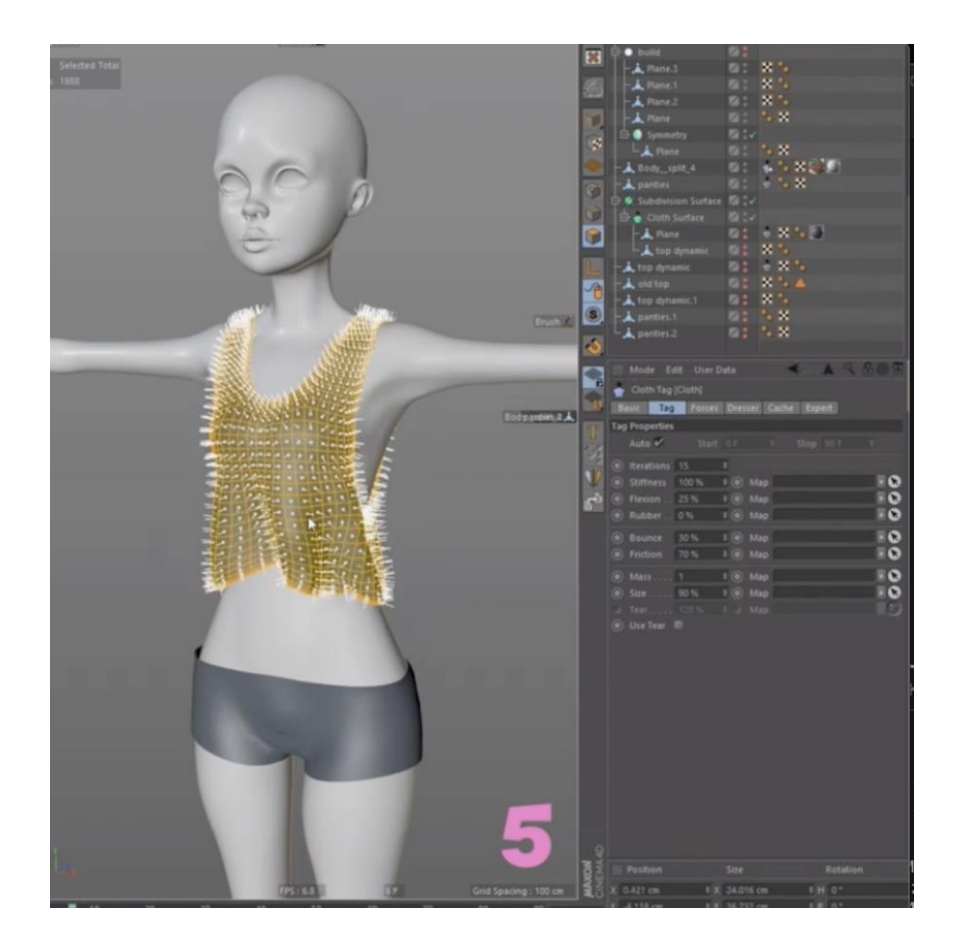

#### SIMULATING CURTAIN WITH PARTICLES

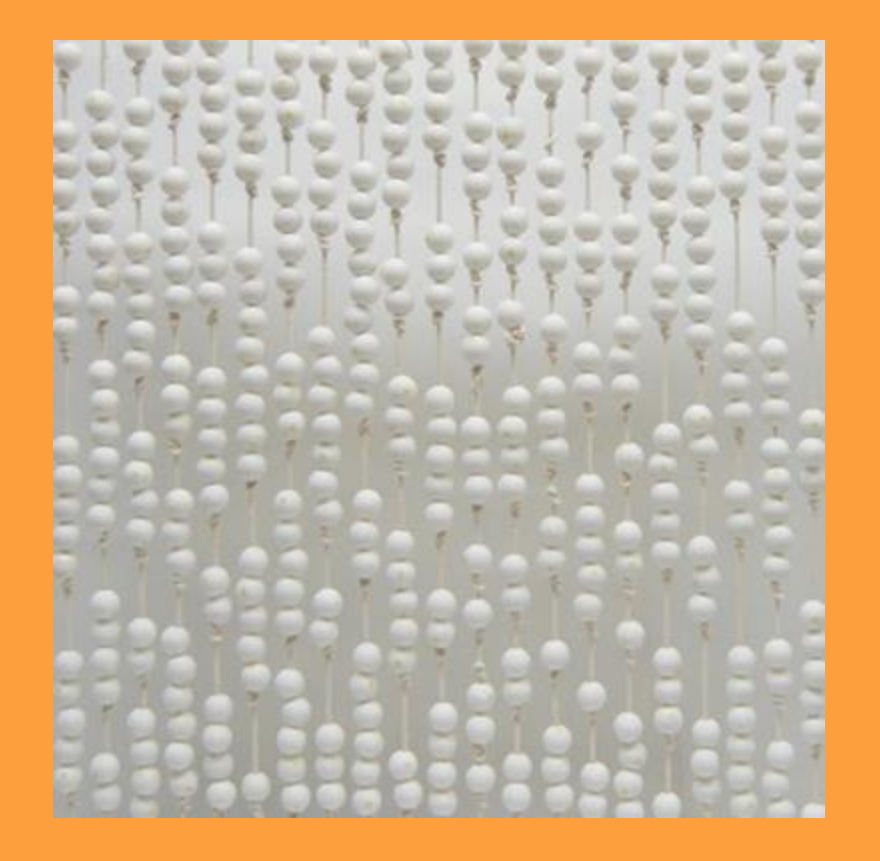

- Things to consider:
	- Collision
	- Mass of each bead
	- Springs connecting the beads

- Things to ignore:
	- Webs or meshes of clothing ■ For the purpose of the simulation, I am returning back to individual chains rather than a web of vertices

#### GOALS

#### ● Create believable simulated motion

- In the examples previously shown, attributes have been assigned to the particles and objects for believability. I will not be creating these attributes, only attempting to apply the equations to them.
- Attributes could be:
	- Color, glow, scale, opacity, shadows, etc.

#### ● Interactivity + Collision

○ Not only simulate the curtain with the relationships between the particles, have the curtain react realistically when something moves through it.

#### ADDITIONAL VARIABLES

#### ● Collision

- Newton's Third Law of Motion
	- Upon a collision between two of these objects, the force acted on one vertex, will be matched in the opposite direction. Therefore, their motion paths will be reversed.
	- Need to take this into account when calculating their position if a bead encounters another bead AND/OR the character.

BUT these objects don't always collide at a perfect perpendicular.

## ADDITIONAL VARIABLES

#### ● Collision

- $\circ$  M<sub>1</sub>ν<sub>1</sub> = m<sub>1</sub>ν<sup>2</sup><sub>1</sub> cos(θ<sub>1</sub>) + m<sub>2</sub>ν<sup>2</sup><sub>2</sub> cos(θ<sub>2</sub>)
	- Where:
		- $m_1$ ,  $m_2$  = masses of the objects
		- $\bullet$  v<sub>1</sub>, v<sub>2</sub> = initial velocities
		- $\bullet$  v'<sub>1</sub>, v'<sub>2</sub> = subsequent velocities
		- $\theta_1$ ,  $\theta_2$  = angles adjacent to the relative perpendicular axis

○ The program has the initial positions, mass and velocities for the objects. This is used to calculate the resulting forces angle, and velocity.

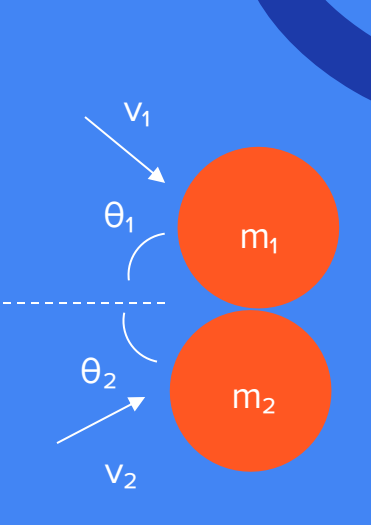

## CURTAIN SIMULATION

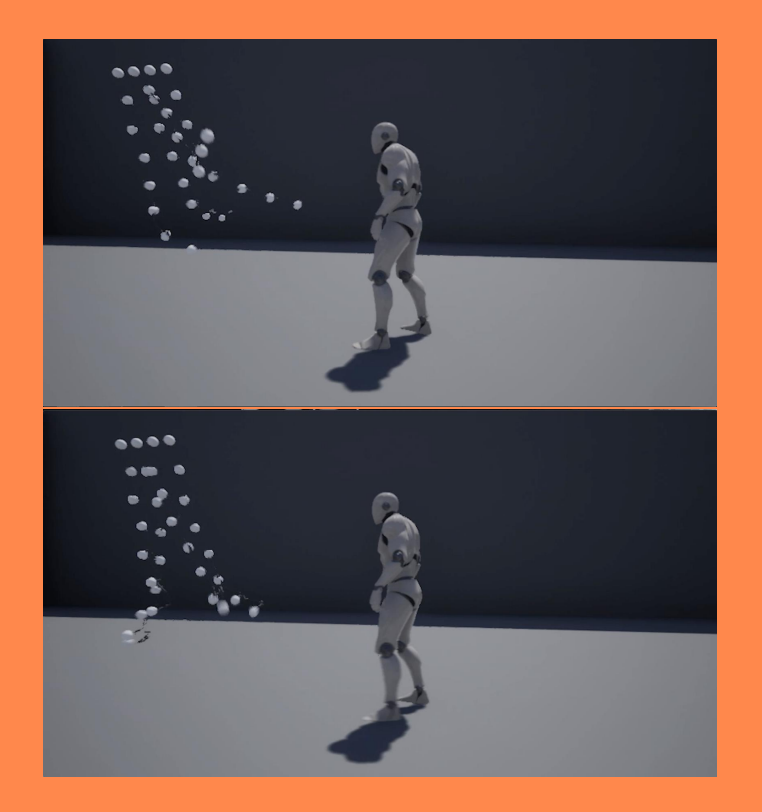

- Reacting well to each other and simulating gravity
- The bead curtain became less believable when the character encountered it. The collision was interacting with too many vertices and overwhelming the simulation.

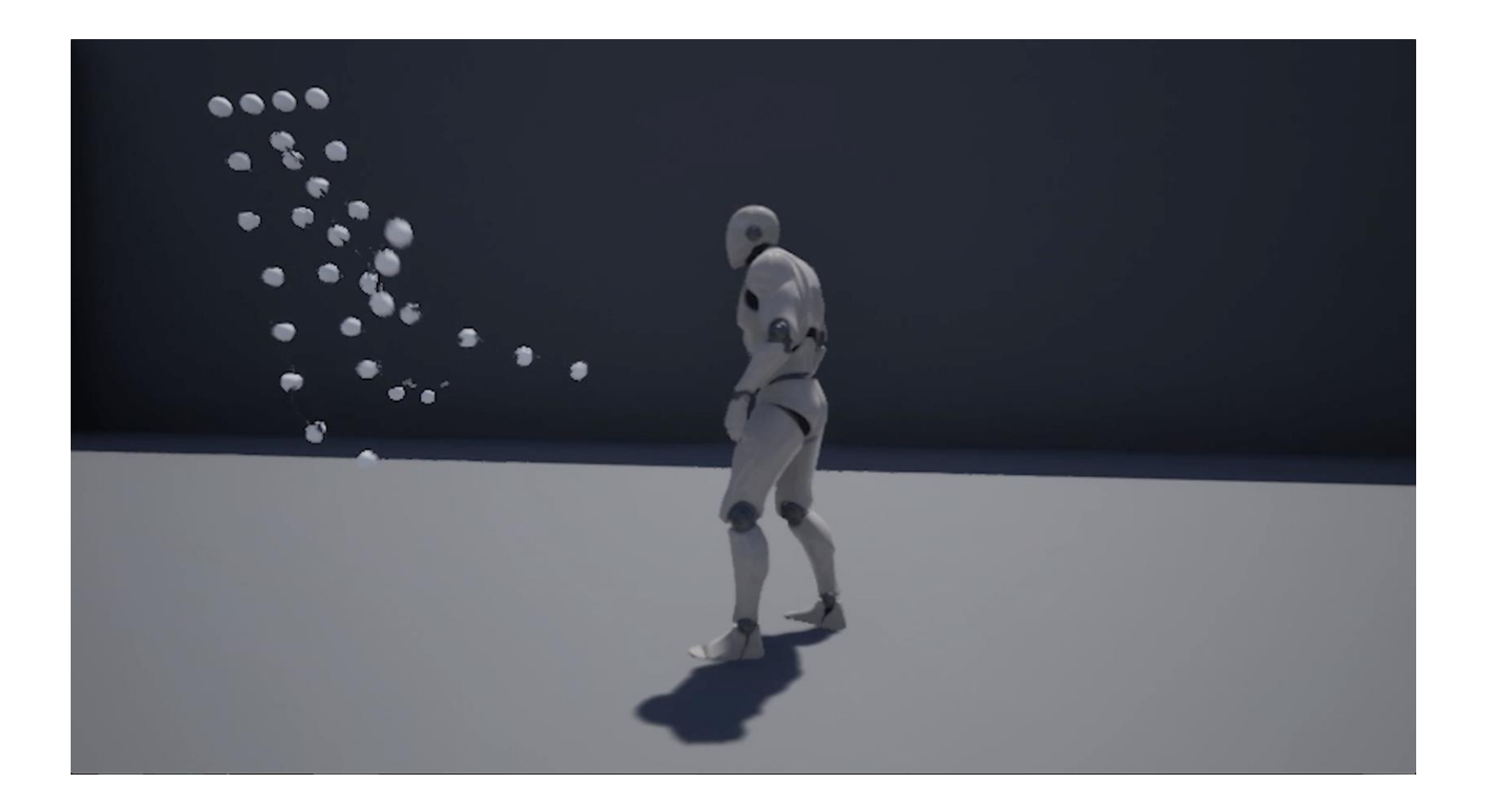

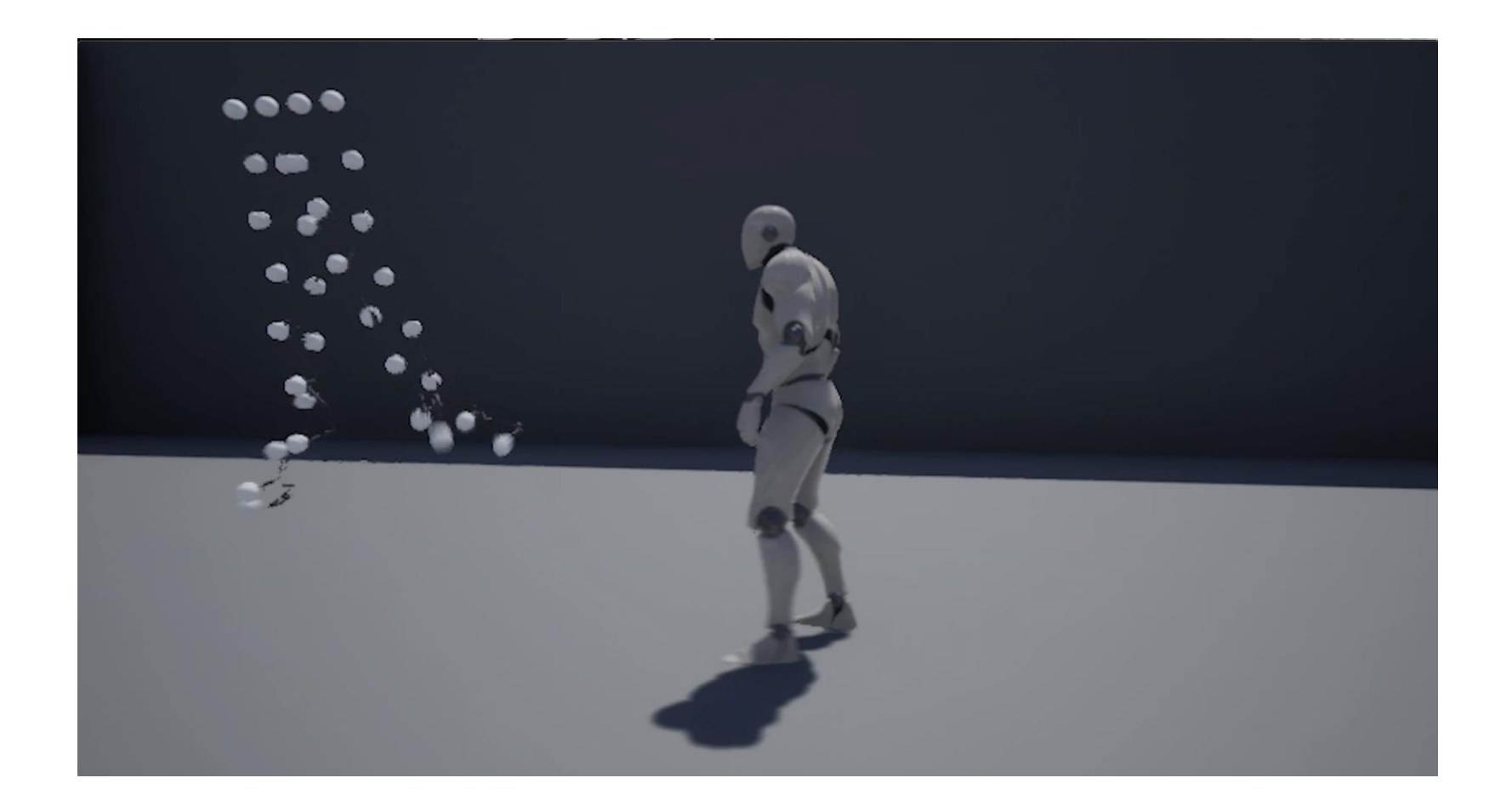

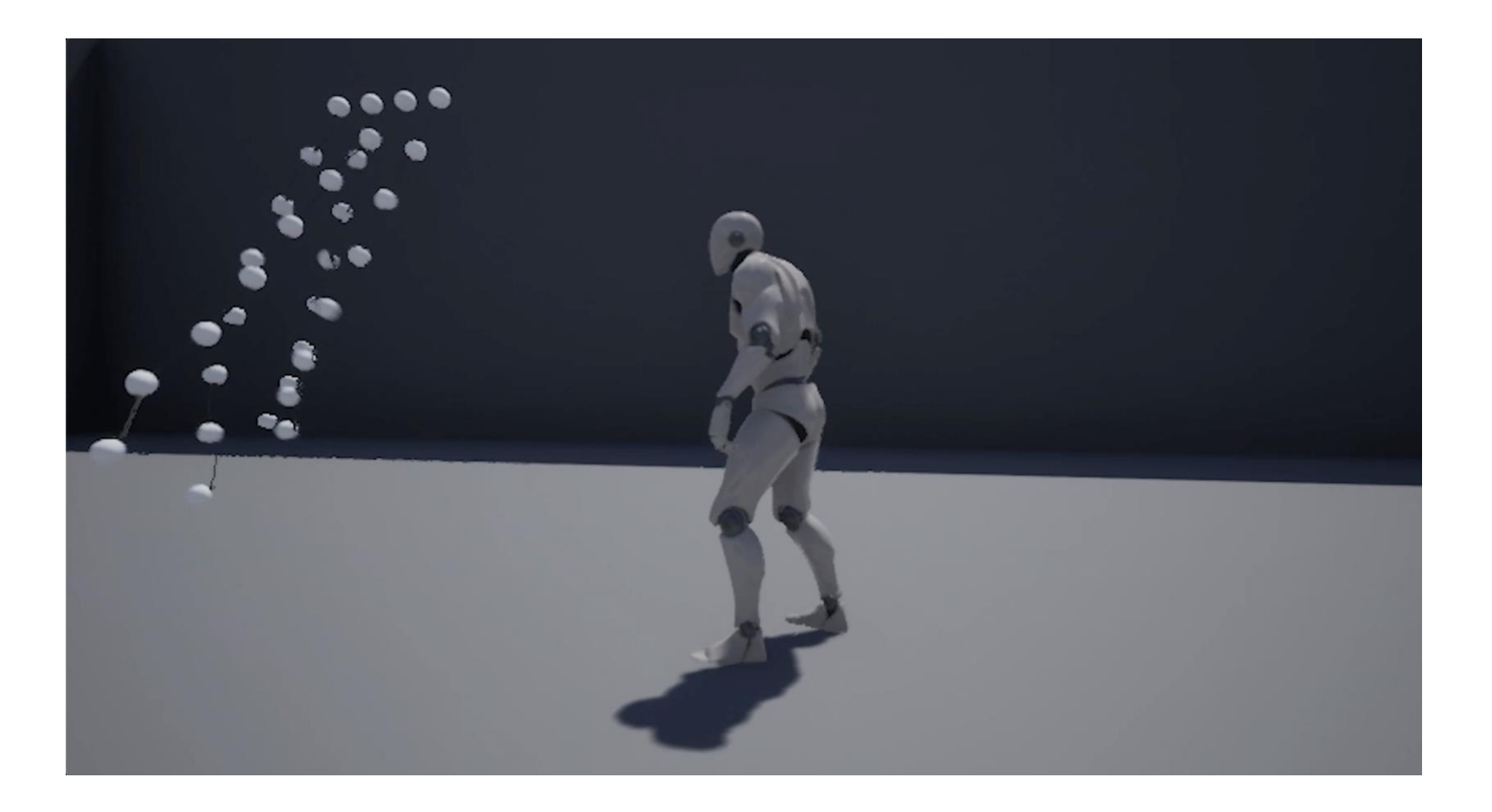

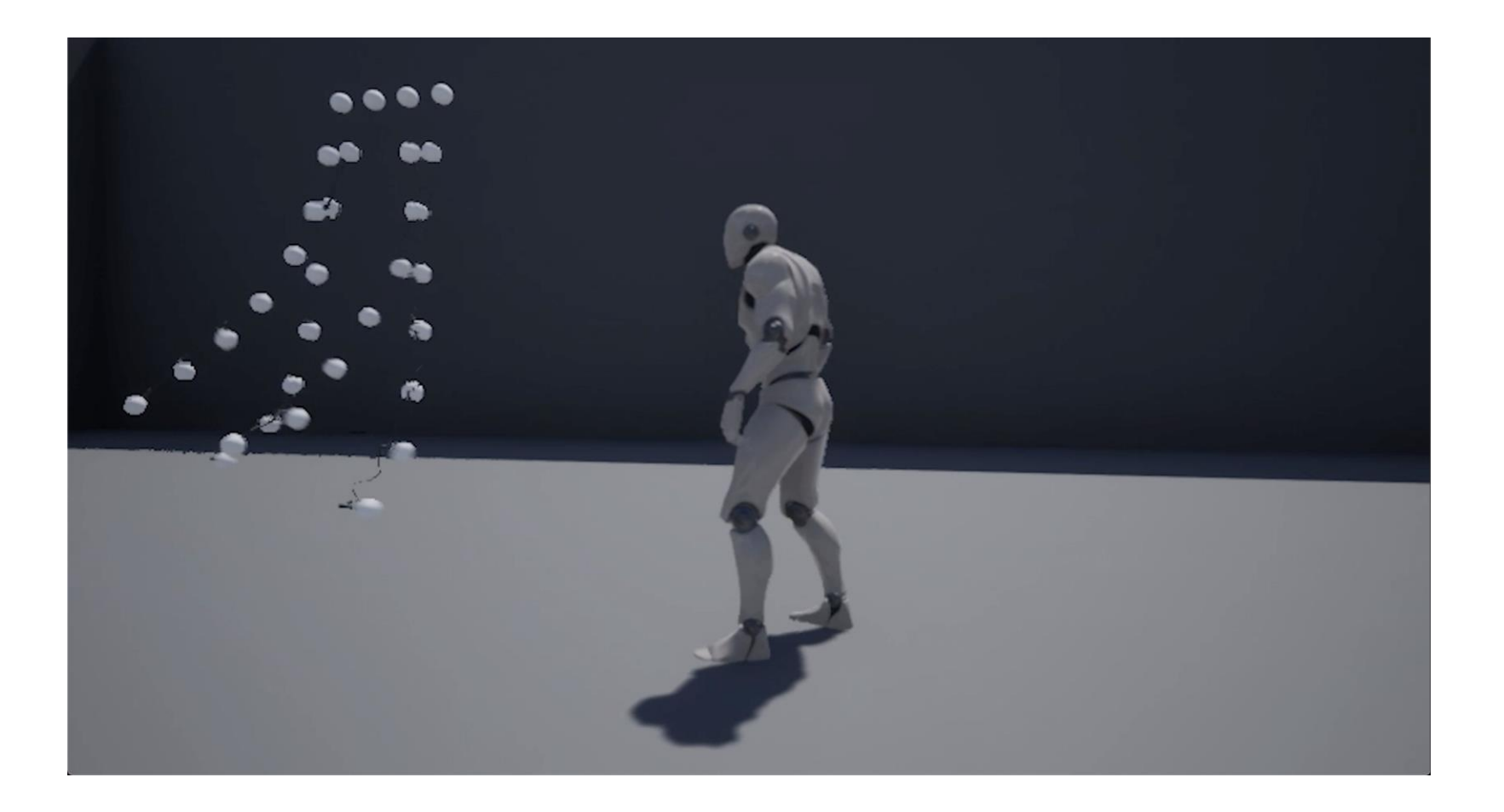

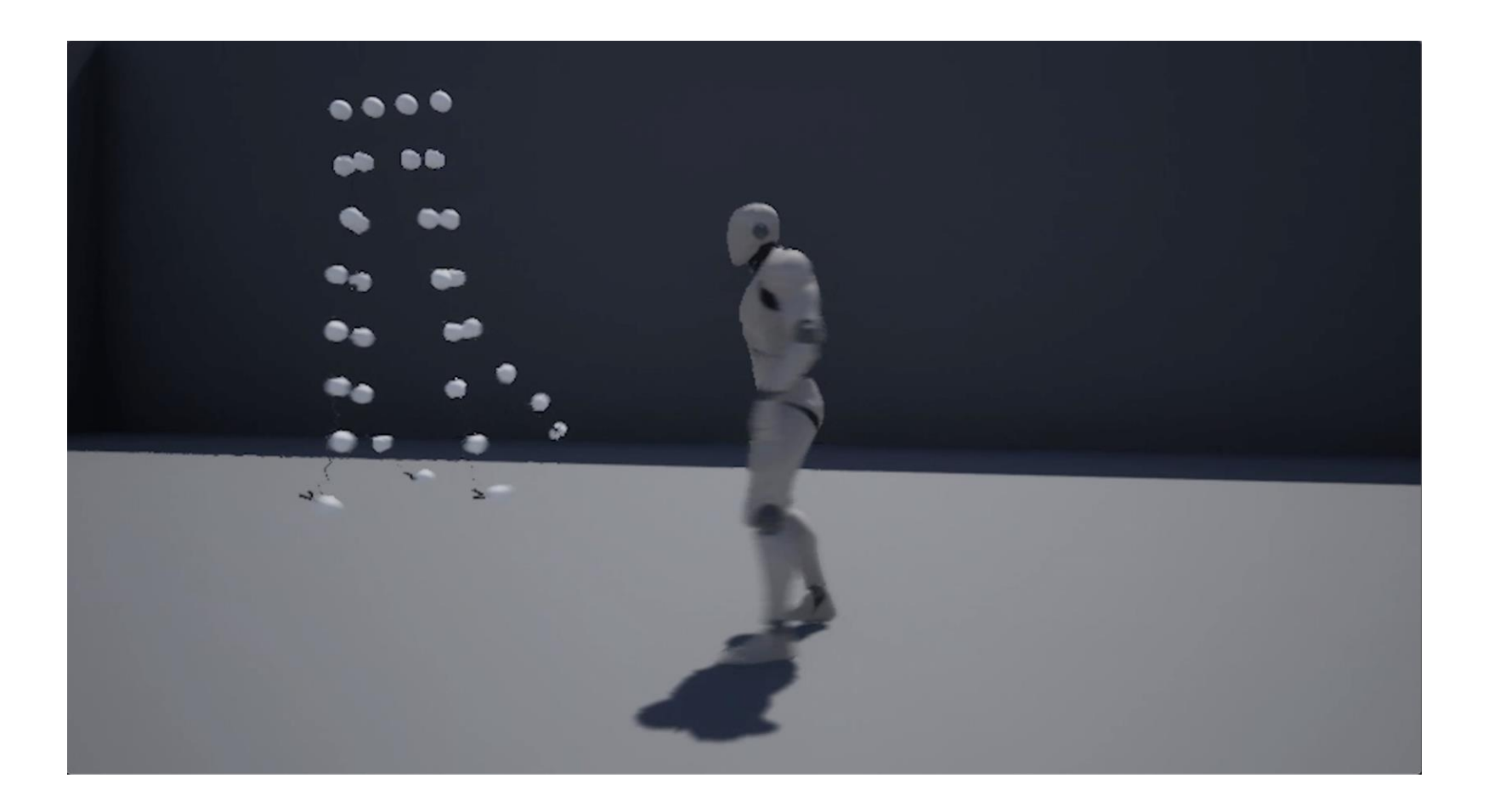

#### HOW TO EXPAND THIS

- Use vertices as subdivisions of planes to create a volume or web- known as a mesh or topology
- Then instead of a bead curtain, it would act as a hanging sheet of cloth - move as one

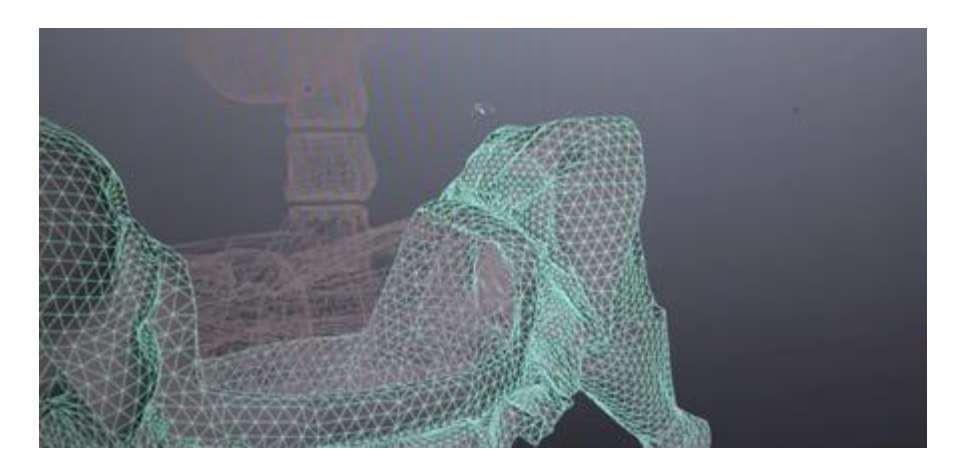

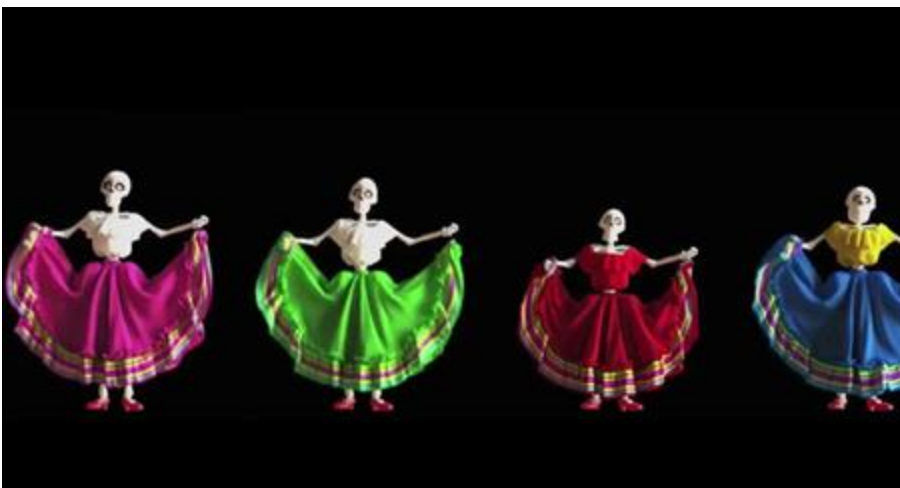

#### SOURCES

- <https://www.khanacademy.org/computing/pixar>
- [https://threejs.org/examples/#webgl\\_animation\\_cloth](https://threejs.org/examples/)
- <https://www.britannica.com/science/Hookes-law>
- <https://www.britannica.com/science/Newtons-laws-of-motion>